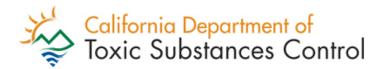

# Annual Hazardous Waste ID Number Verification Questionnaire

Office of Environmental Information Management Business Operations Unit

# **Objectives**

- 2023 Verification Questionnaire filing requirements
- Register an eVQ account
- Complete each of the five steps of the questionnaire

## Verification Questionnaire (VQ)

| California Health and Safety Code | Summary                                                                                           |
|-----------------------------------|---------------------------------------------------------------------------------------------------|
| Section 25205.16                  | <ul> <li>Verify the accuracy of the<br/>information associated<br/>with the ID number.</li> </ul> |

# How do you know if you have to file the 2023 Verification Questionnaire?

## **Answer**

You or your company had a hazardous waste ID number that was active at any time during the *previous fiscal* year from July 1, 2022 to June 30, 2023.

## OR

You or your company shipped hazardous waste using an assigned ID number during the previous calendar year from January 1 to December 31, 2022.

## How is the VQ filed?

Electronic Verification Questionnaire (eVQ) System at eVQ.dtsc.ca.gov

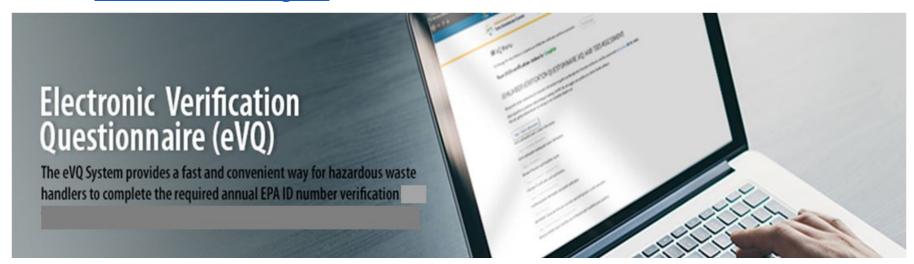

## EVQ Homepage: evq.dtsc.ca.gov

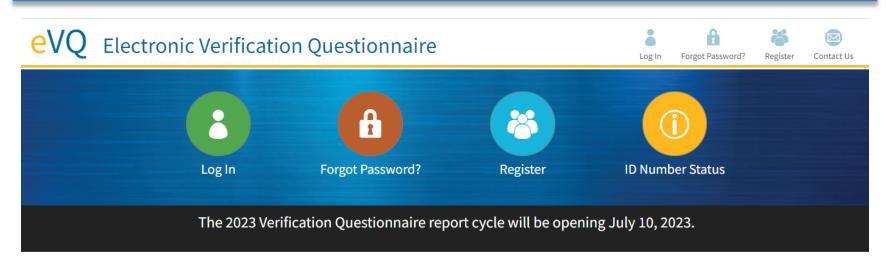

#### eVQ Training Video | Watch Now

#### ID Number Inactive?

To reactivate your ID number, follow the steps below.

**Federal EPA ID Numbers** | US EPA Form 8700-12: For information about how to submit electronically, visit the <u>myRCRAid page</u>.

State Hazardous Waste ID Numbers | DTSC Form 1358

## Pay Fees by Credit Card

To pay for your hazardous waste manifest fees by credit card, please go to our <u>payment processing system</u>.

## What is the purpose of the Annual ID Number Verification Questionnaire?

Anyone who generates, transports, offers for transport, treats, stores, or disposes of hazardous waste must have a hazardous waste identification (ID) number, which is used to identify the hazardous waste handler and track the hazardous waste from the point of origin to its final disposal ("cradle to grave"). The purpose of this verification is to ensure that the information on record for the EPA ID Number is correct and current.

The annual Verification Questionnaire and fees assessment for hazardous waste ID numbers and hazardous waste manifests is required by Health & Safety Code sections 25205.15 and 25205.16. Any generator, transporter, or facility operator who fails to provide information required by the department to verify the accuracy of hazardous waste activity data shall be subject to suspension of any and all identification numbers assigned and to any other enforcement action (Health & Safety Code section 25205.16(c)).

## Menu

## **■** ID NUMBER VERIFICATION QUESTIONNAIRE (VQ)

Your 2023 verification status is: Not Started

Go through the steps below to complete your ID Number verification.

✓ Step 1: Contact Information Verify

Step 2: Company Information

Step 3: EPA ID Number and Manifest Verification

Step 4: Manifest and Employee Information

Step 5: Summary and Certification

Invoice and VQ Summary

**Verify Contact Information** 

Verify Company and Owner Information

Add or Remove EPA ID, Verify ID Number and Manifest Counts, Inactivate or Reactivate EPA ID

Enter Employee and ID Number Count

Review Fees, Sign Questionnaire

Print Invoice, Payment Information, Take Survey

# Step 1: Contact Information

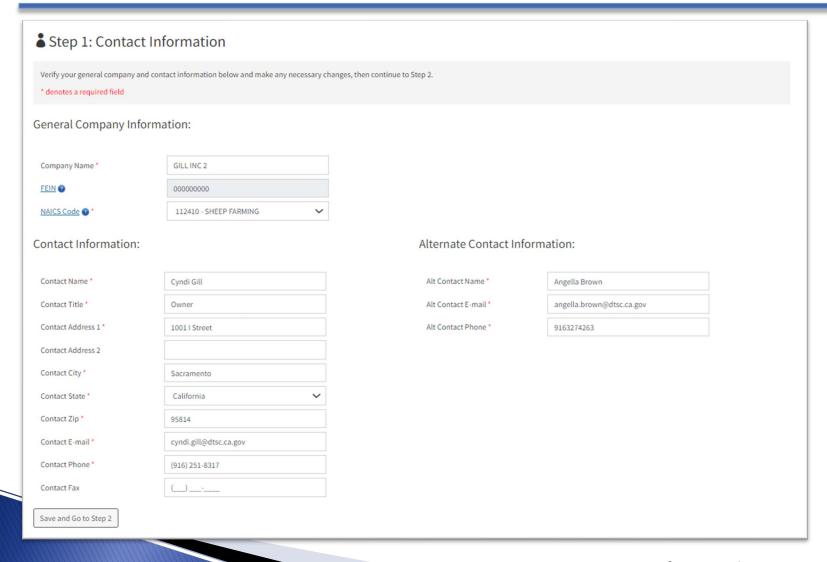

# **Step 2: Company Information**

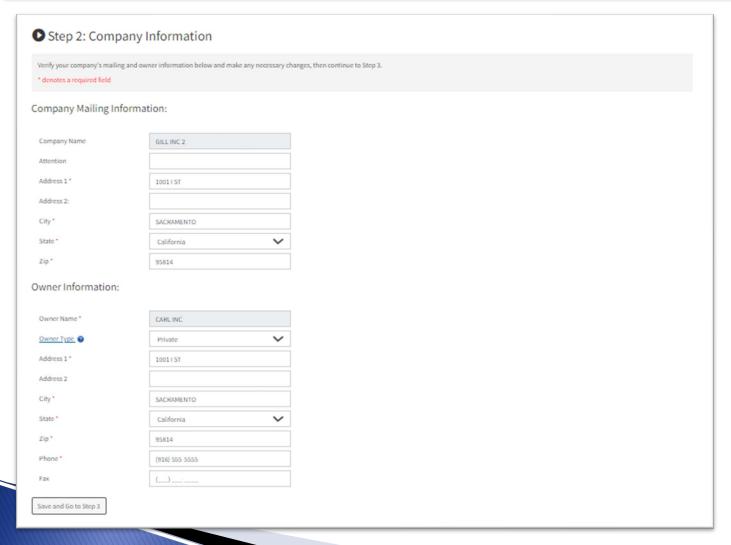

# Step 3: EPA ID Number and Manifest Verification

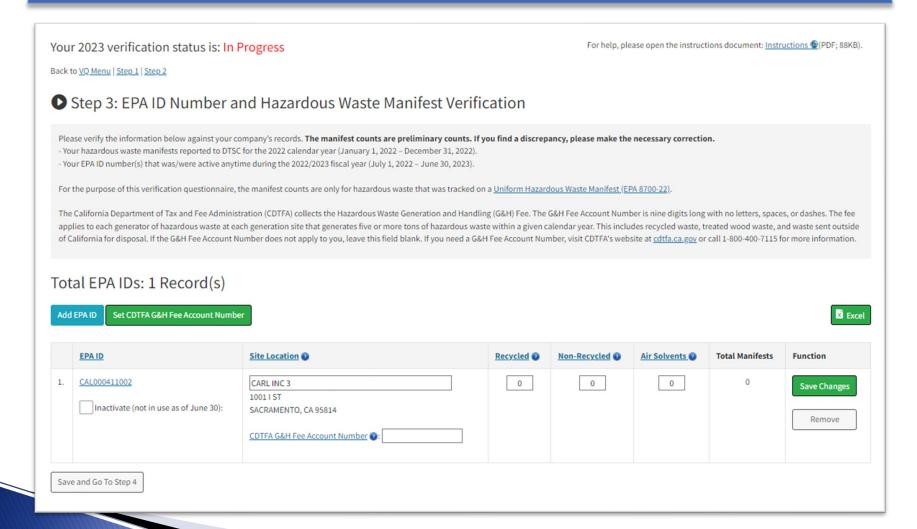

# Step 4: Manifest and Employee Information

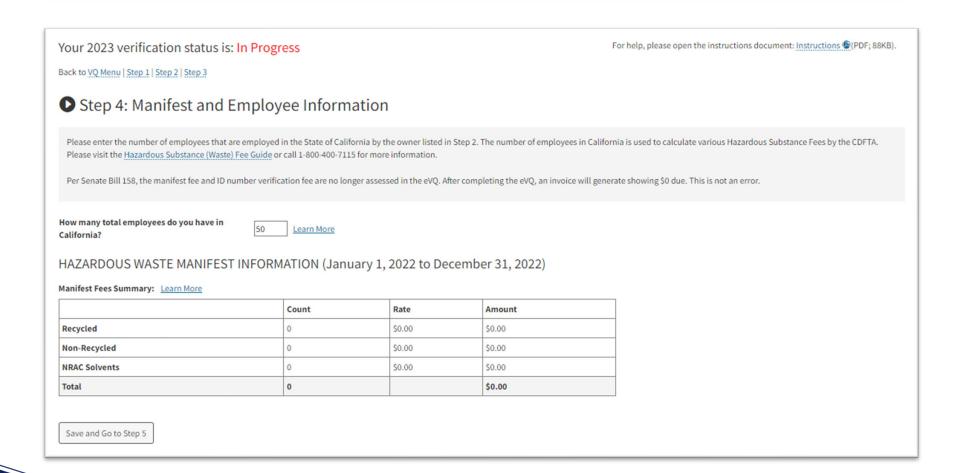

# Step 5: Summary and Certification

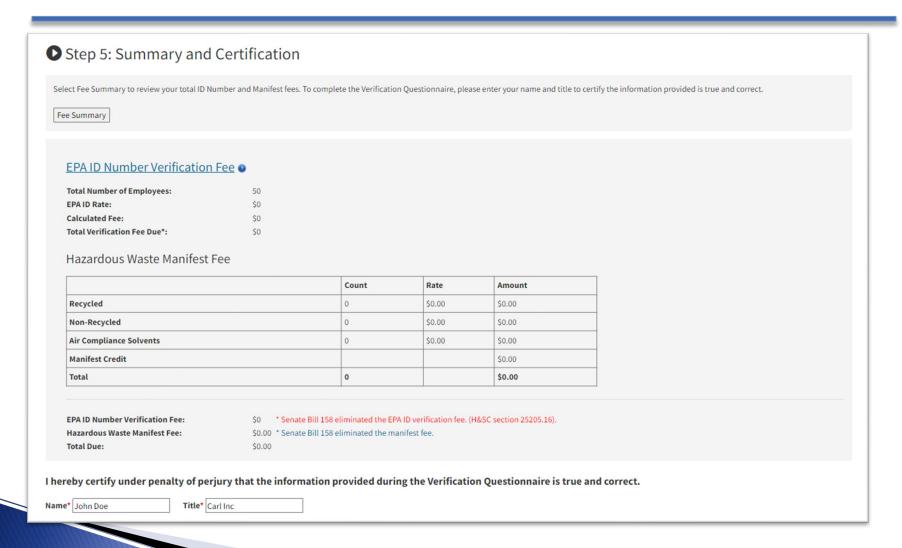

# **Invoice/VQ Summary**

## Invoice and VQ Summary

Congratulations, you have completed your 2023 Verification Questionnaire. A confirmation email has been sent for your records.

Total EPA ID Number Verification and Hazardous Waste Manifest Fees Due: \$0.00

Download and Print Invoice

Take Survey

## **Verification Questionnaire Summary**

VO Number: 2023100653

GILL INC 2

1001 | ST

SACRAMENTO, CA 95814-0000 Completed by: Cyndi Gill, Owner,

#### **EPA ID Number Verification Fee**

|                      | Count                                     | Rate                                                                | Total |
|----------------------|-------------------------------------------|---------------------------------------------------------------------|-------|
| Total EPA ID Numbers | 1                                         | \$0                                                                 | \$0   |
|                      | Senate Bill 158 eliminated the EPA ID ver | Total Verification Fee Due rification fee. (H&SC section 25205.16). | 7     |

## Hazardous Waste Manifest Fee

|                         | Count | Rate            | Amount |
|-------------------------|-------|-----------------|--------|
| Air Compliance Solvents | 0     | \$0.00          | \$0.00 |
| Recycled                | 0     | \$0.00          | \$0.00 |
| Non Recycled            | 0     | \$0.00          | \$0.00 |
|                         |       | Manifest Credit | \$0.00 |

# Invoice/VQ Summary Continued

|              |                    |               | Count    | Rate                 | A                       | mount                 |
|--------------|--------------------|---------------|----------|----------------------|-------------------------|-----------------------|
| Air Co       | ompliance Solvents |               | 0        | \$0.00               | \$                      | 0.00                  |
| Recyc        | cled               |               | 0        | \$0.00               | \$                      | 0.00                  |
| Non Recycled |                    | 0             | \$0.00   | \$                   | 0.00                    |                       |
|              |                    |               |          |                      | Manifest Credit \$      | 0.00                  |
|              |                    |               |          | Senate Bill 158 elim | Total \$                | 0.00                  |
|              |                    |               |          | EPA ID Numbe         | r Verification Fee: \$0 | )                     |
|              |                    |               |          | Hazardous We         | \$0.00                  |                       |
|              |                    |               |          | nazaruous wa         | aste Manifest Fee: \$0  | 0.00                  |
|              |                    |               |          | nazardous wa         | Total Due: \$0          |                       |
| :PA          | ID Numbers         |               |          |                      | Total Due: \$0          | 0.00<br><b>№</b> Exce |
| :PA          | ID Numbers         | Site Location | Recycled | Non-Recycled         |                         |                       |

## eVQ User Guide

1. User guide located on eVQ homepage under Popular Links section

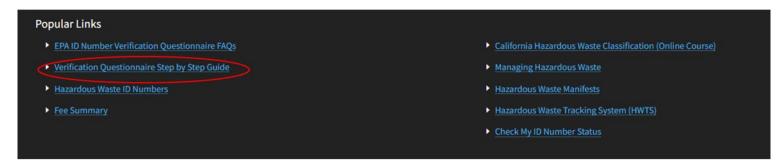

2. User guide is also located on each step of the Verification Questionnaire when you log into your eVQ account.

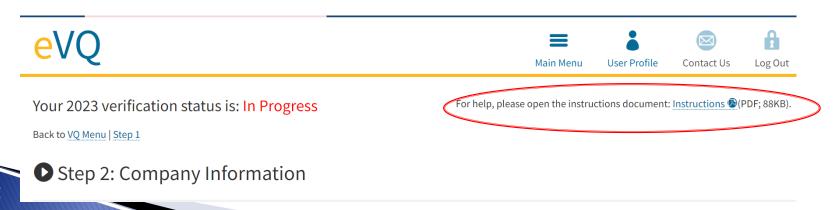

## eVQ Resources

- Website: eVQ.dtsc.ca.gov
- Email: eVQ@dtsc.ca.gov
- Training Video: https://www.youtube.com/watch?v=lzwcB EQDjLo
- > **Telephone**: 1-877-454-4012
  - Monday Friday from 9AM 3PM